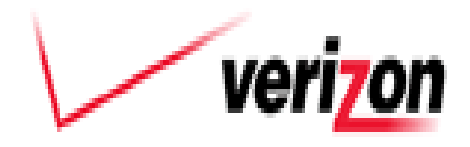

**Verizon 1909 U.S. Hwy 301 N. Tampa, FL 33619** 

## **SHORT TERM PUBLIC NOTICE UNDER RULE 51.333(A)**

September 5, 2012

**Carrier:** Verizon Florida LLC, 1909 U.S. Hwy 301 N. Tampa, FL. 33619 **Contact:** For additional information on these planned network changes, please contact:

Bryan Lantz Verizon Florida LLC Region Section Mgr. R.O.W. and Municipal Affairs 1909 U.S. Hwy 301 N. Tampa, FL. 33619 813-740-1231 office 941-504-9754 cell

**Implementation Date:** On or after December 1, 2012 **Planned Network Change(s) Will Occur at the Seminole, Florida Central Office:**

**Locations Verizon Central Office**

**Retirement of Seminole Copper network facilities in the areas listed in Exhibit A**

## **Description of the Planned Network Change(s):**

Verizon intends to retire certain copper facilities in the Seminole, Florida central office area at the locations listed on the attached Exhibit A and to provide services over a fiber network infrastructure. Verizon has deployed its FiOS fiber-to-the-home network in the areas identified in Exhibit A.

## **Description of reasonably foreseeable impact(s) of the planned change(s):**

After the retirement of copper facilities, Verizon will: (1) no longer be required to offer UNEs or other services over copper facilities; and (2) remove or cease maintaining the copper facilities. However, to the extent required by applicable agreements and federal law, Verizon will offer to requesting carriers a 64 Kbps voice grade channel over fiber loops that have been deployed where copper loops were retired.

## **Exhibit A**

**3600 to 3700 block of W. San Rafael St. 1700 block of E. Giddens Av. 5800 block of Mabel St. 2000 block of E, Clifton St. 2200 block of E. Diana St. 6000 to 6100 and 6600 blocks N. 23rd St. 2200 block of E. Idlewild Av.**